# **Using the submitted online forms feature**

You can view, open, comment on, and change the status of the forms submitted to your organization. You can view the forms online, or you can create a PDF of a submitted form to print out or attach to an email.

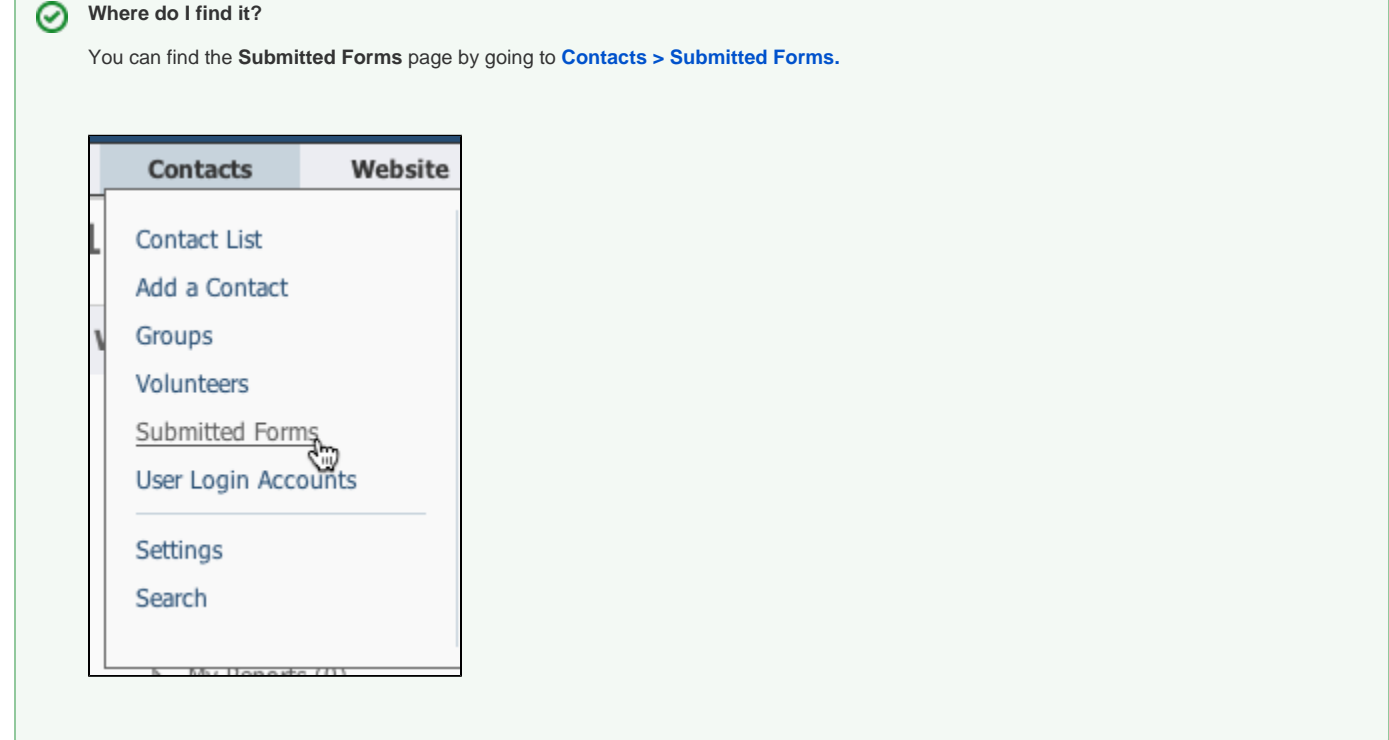

#### **On this page:**

- [The Submitted Forms Data Table](#page-1-0)
- [Viewing Submitted Forms from an Animal page](#page-2-0)
- [Viewing Submitted Forms from a Contact](#page-3-0)
- [Printing or emailing a submitted online form as a PDF](#page-3-1)
- [PDF Contract from a submitted form](#page-4-0)

The following actions are available for **Submitted Online Forms** with the specified service and user roles:

The Site Admin can perform all of the actions listed below.⊕

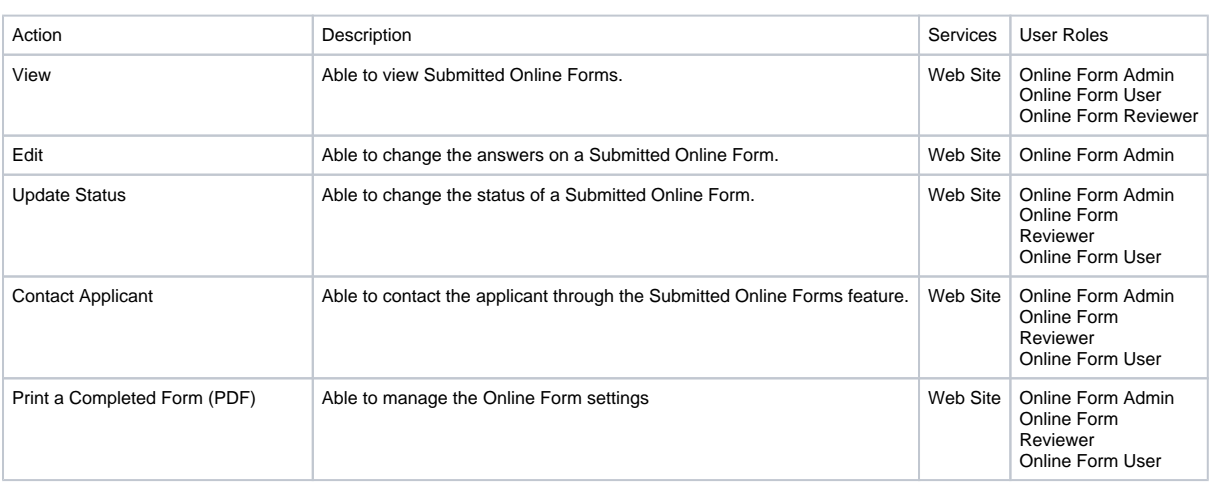

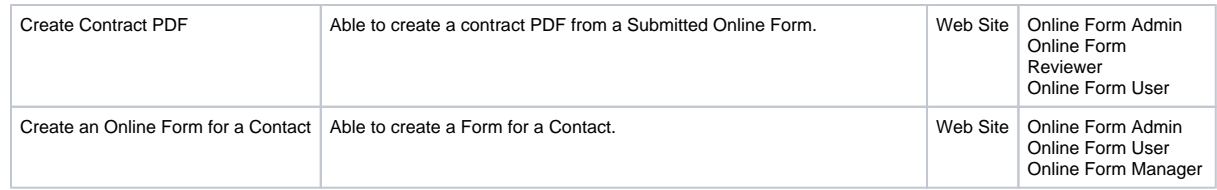

## <span id="page-1-0"></span>The Submitted Forms Data Table

When you go to the **Submitted Forms page** for the first time, you will see the **default status view** with your currently pending/open applications in the data table. You can **change your view** to see other statuses, by selecting a view from the drop-down view list. You can also **create a custom view** to change the fields and field order and filter by status.

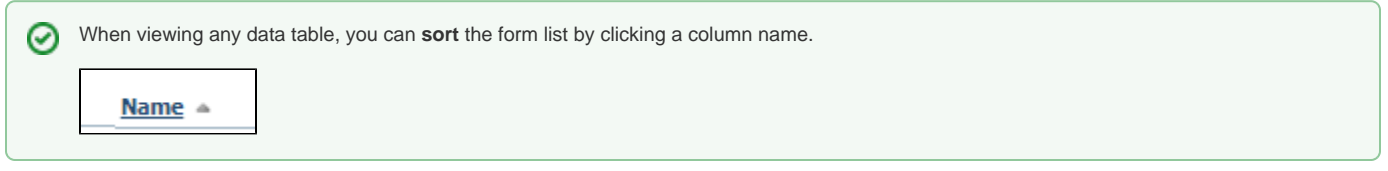

The icons for each form from the data table are:

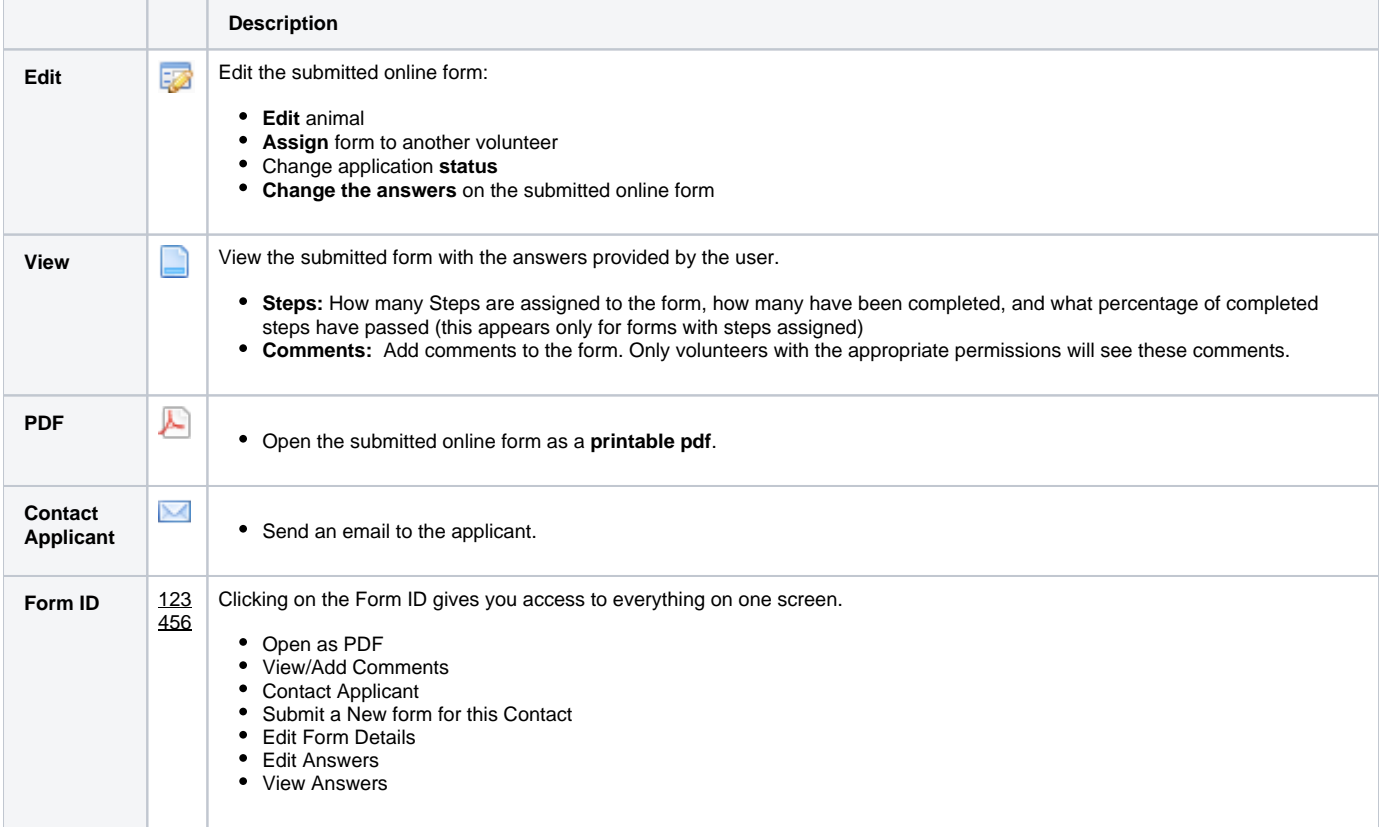

This is the Default View of the Submitted Online Forms data table.

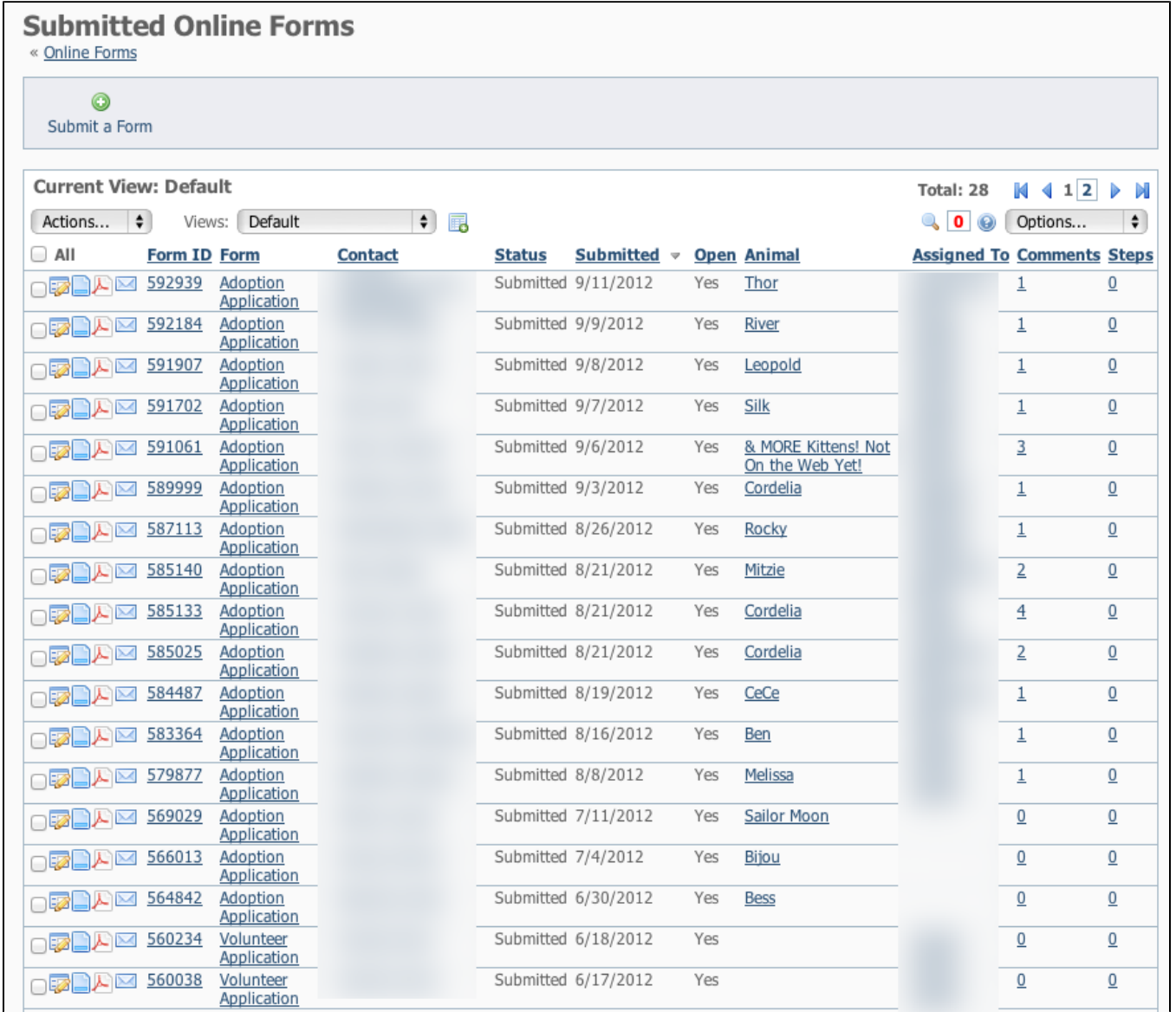

After viewing the form for the first time, you may want to change the status to **Under Review**, then **assign the form to another volunteer to follow up** on one or more of the steps (phone interview, vet check etc), then have that volunteer update the comments on the form, change the status and then assign the form to another volunteer for completion.

## <span id="page-2-0"></span>Viewing Submitted Forms from an Animal page

⊙

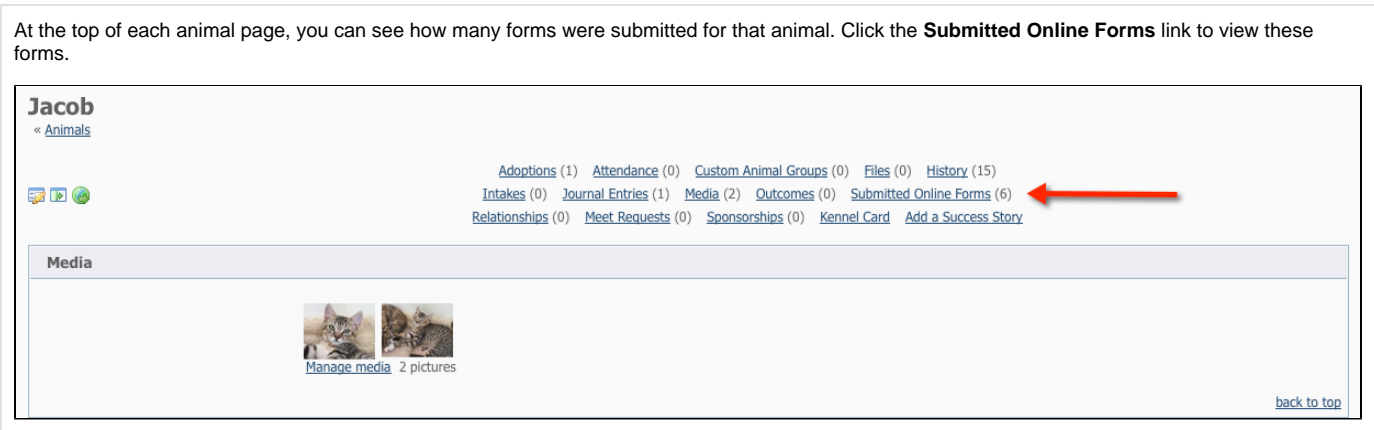

## <span id="page-3-0"></span>Viewing Submitted Forms from a Contact

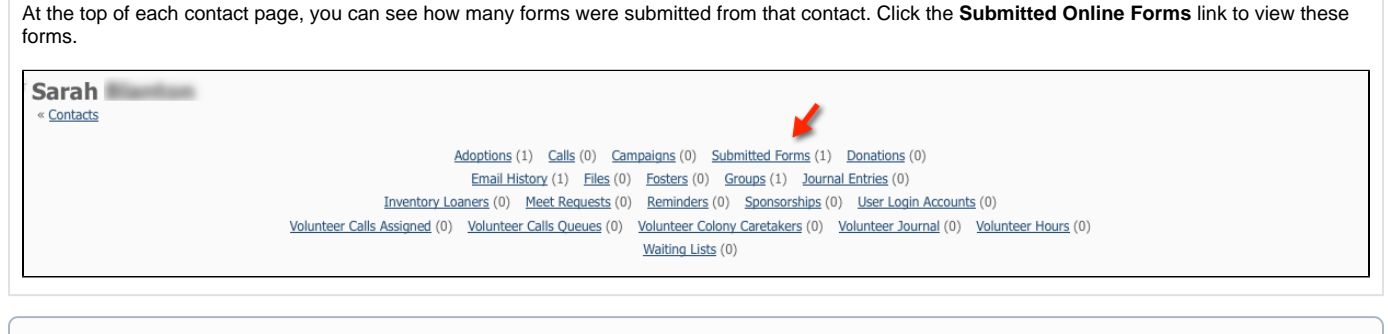

There are additional settings that allow you to determine which contacts are added to your contacts list automatically. Some organizations prefer O) to only add contacts that have been approved to adopt/foster/volunteer rather than everyone who fills out an application. You can adjust this under [Contacts > Contacts Settings](https://manage.rescuegroups.org/contacts_settings)

## <span id="page-3-1"></span>Printing or emailing a submitted online form as a PDF

You can print a PDF of a submitted online form, or you can attach a PDF to an email. To print a PDF of a submitted form, go to the submitted forms data table, and scroll to the form you want to print. To the left of the form, click the PDF icon (see screenshot).

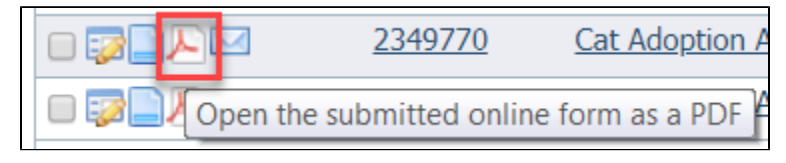

The submitted form opens as a PDF. The questions are in boldface with the answers below the questions in Roman typeface.

```
If you rent, is there a pet deposit?
No
Have you already paid the pet deposit?
No
Please give us your landlord's phone no.
N/A
```
Your screen should offer you a download and print icon. To print, simply select the print icon and continue to select a printer and print.

To email the PDF, download the form, then open your email client and start a new email. Attach the downloaded file.

### <span id="page-4-0"></span>PDF Contract from a submitted form

**PDF Contract:** The PDF contract feature creates a PDF version of a submitted online form, automatically pulling pertinent information from the applicant's online form. The PDF contract is set up by RescueGroups.org support. For more information about creating PDF contract files online for your organization, fill out a support ticket. See the chapter **[Getting support](guide://Getting support)** for information about how to find support.

#### Popular Questions

क्ojmals[forms](https://userguide.rescuegroups.org/questions/topics/15138823/forms )[animal](https://userguide.rescuegroups.org/questions/topics/12484630/animal )

### 0 **[How can I change the size of the photo on the Animal Successes page?](https://userguide.rescuegroups.org/questions/47415945/how-can-i-change-the-size-of-the-photo-on-the-animal-successes-page?src=macro)**

**4** answers • [Stacey McVey](https://userguide.rescuegroups.org/questions/users?username=semcvey) • Jun 09, 2019 votes

[website](https://userguide.rescuegroups.org/questions/topics/11599889/website )[animals](https://userguide.rescuegroups.org/questions/topics/11599900/animals )[photo](https://userguide.rescuegroups.org/questions/topics/21790728/photo )[size](https://userguide.rescuegroups.org/questions/topics/21790727/size )<br>status

### **[One of my available dachshund pictures is on its side and I cannot get it adjusted. Help!](https://userguide.rescuegroups.org/questions/39223313/one-of-my-available-dachshund-pictures-is-on-its-side-and-i-cannot-get-it-adjusted.-help?src=macro)**

**8** answers • [Krista Welder](https://userguide.rescuegroups.org/questions/users?username=karlyflower3) • Oct 28, 2018 votes [animals](https://userguide.rescuegroups.org/questions/topics/11599900/animals )[website](https://userguide.rescuegroups.org/questions/topics/11599889/website )

### 0 **[Where do you use Animal Intake Services?](https://userguide.rescuegroups.org/questions/47415755/where-do-you-use-animal-intake-services?src=macro)**

**3** answers • [Susan Keenan](https://userguide.rescuegroups.org/questions/users?username=sk2016) • Jun 01, 2019 votes [animals](https://userguide.rescuegroups.org/questions/topics/11599900/animals )<br>Status

### 0 **[How can I add a new status, specifically socializing?](https://userguide.rescuegroups.org/questions/47415632/how-can-i-add-a-new-status-specifically-socializing?src=macro)**

**3 answers • [Candy Sullivan](https://userguide.rescuegroups.org/questions/users?username=candyscats) • May 23, 2019** [animals](https://userguide.rescuegroups.org/questions/topics/11599900/animals )<br>status

#### Wh**e**n registering the microchips we are getting this error message. Failed to validate 'pet' object. How **was a conset that [can we correct this?](https://userguide.rescuegroups.org/questions/47415561/when-registering-the-microchips-we-are-getting-this-error-message.-failed-to-validate-pet-object.-how-can-we-correct-this?src=macro)**

**1** answer • [Karen Thomas \[RG\]](https://userguide.rescuegroups.org/questions/users?username=karen%40rescuegroups.org) • May 21, 2019

[microchip](https://userguide.rescuegroups.org/questions/topics/19693571/microchip )[animals](https://userguide.rescuegroups.org/questions/topics/11599900/animals )

### 0 **[Question about Rescue Groups API V2. Object Definitions 'Values Lists' documentation?](https://userguide.rescuegroups.org/questions/41846095/question-about-rescue-groups-api-v2.-object-definitions-values-lists-documentation-?src=macro)**

**1 answer • [Katie Cox](https://userguide.rescuegroups.org/questions/users?username=kcox40) • Mar 25, 2019** anim**als[v2](https://userguide.rescuegroups.org/questions/topics/42565649/v2 )a**pi[filters](https://userguide.rescuegroups.org/questions/topics/42565648/filters )[values](https://userguide.rescuegroups.org/questions/topics/42565650/values )<br>status

### [We need to have the primary breed as mixed breed for several of our dogs....](https://userguide.rescuegroups.org/display/userguide/questions/45416515/we-need-to-have-the-primary-breed-as-mixed-breed-for-several-of-our-dogs....?src=macro)

**3** answers • [Mark Happe](https://userguide.rescuegroups.org/questions/users?username=markhappe) • Apr 30, 2019 • Space: [User Guide](https://userguide.rescuegroups.org/display/userguide/questions/all) votes [animals](https://userguide.rescuegroups.org/questions/topics/11599900/animals )

### 0 **[How do I fix a sideways image I have uploaded to my website using a Mac?](https://userguide.rescuegroups.org/questions/47415394/how-do-i-fix-a-sideways-image-i-have-uploaded-to-my-website-using-a-mac-?src=macro)**

**1 answer • [Krista Welder](https://userguide.rescuegroups.org/questions/users?username=karlyflower3) • May 12, 2019** [animals](https://userguide.rescuegroups.org/questions/topics/11599900/animals )[website](https://userguide.rescuegroups.org/questions/topics/11599889/website )[temp](https://userguide.rescuegroups.org/questions/topics/23265381/temp )

#### **1** answer • [Bingtoro Phan](https://userguide.rescuegroups.org/questions/users?username=pettags4less) • May 09, 2019 votes 0 **[How do I support RescueGroup?](https://userguide.rescuegroups.org/questions/47415330/how-do-i-support-rescuegroup?src=macro)** [animals](https://userguide.rescuegroups.org/questions/topics/11599900/animals )[requests](https://userguide.rescuegroups.org/questions/topics/11599918/requests )

#### **Canl download a .csv template?**

**Canl download a .csv template?**<br>1 answer • [Rose Moonwater](https://userguide.rescuegroups.org/questions/users?username=tubacityhumane) • May 04, 2019 • Space: [Data Management Guide](https://userguide.rescuegroups.org/display/DMG/questions/all) votes [animals](https://userguide.rescuegroups.org/questions/topics/11599900/animals )<br>status

#### **Have a question about this topic?** Ask quest